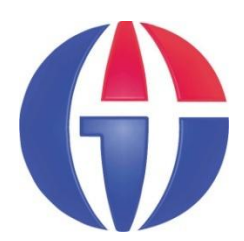

# **EP375 Computational Physics**

**Topic 2**

## **ARRAY MANIPULATION & DATA ANALYSIS**

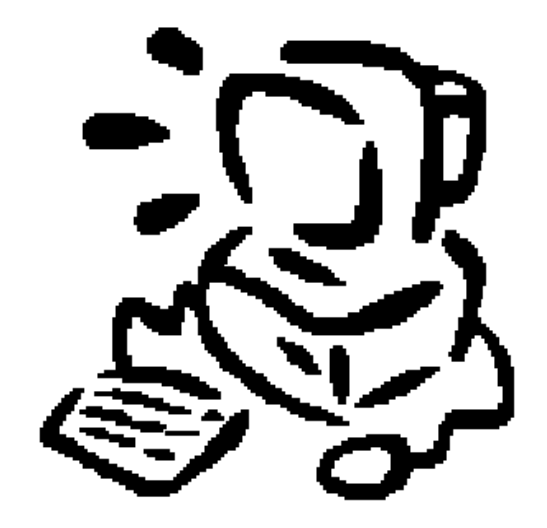

**Department of Engineering Physics**

**University of Gaziantep**

**Feb 2016**

## **Content**

- **1. 1D Arrays**
- **2. 2D Arrays**
- **3. Array Functions**
- **4. Reading Text files**
- **5. Data Analysis**

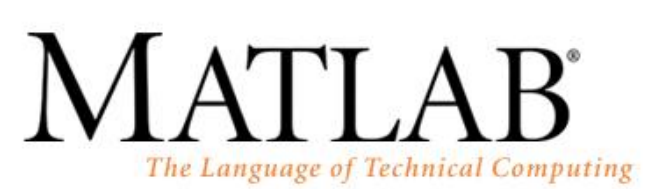

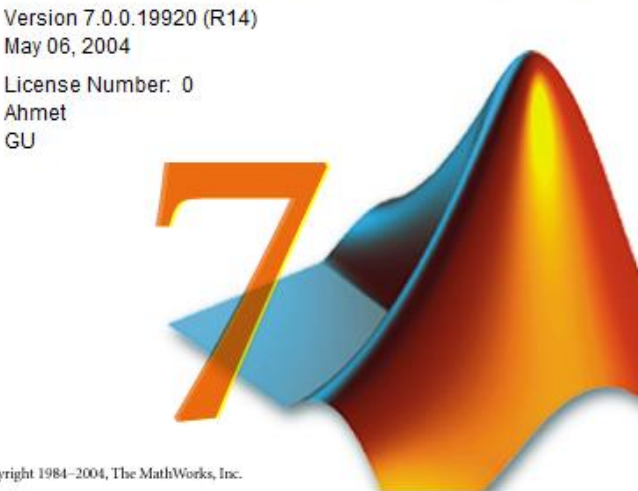

Copyright 1984-2004, The MathWorks, Inc.

## **OneDim Arrays (Vectors)**

We learned before that an array can be created in may ways

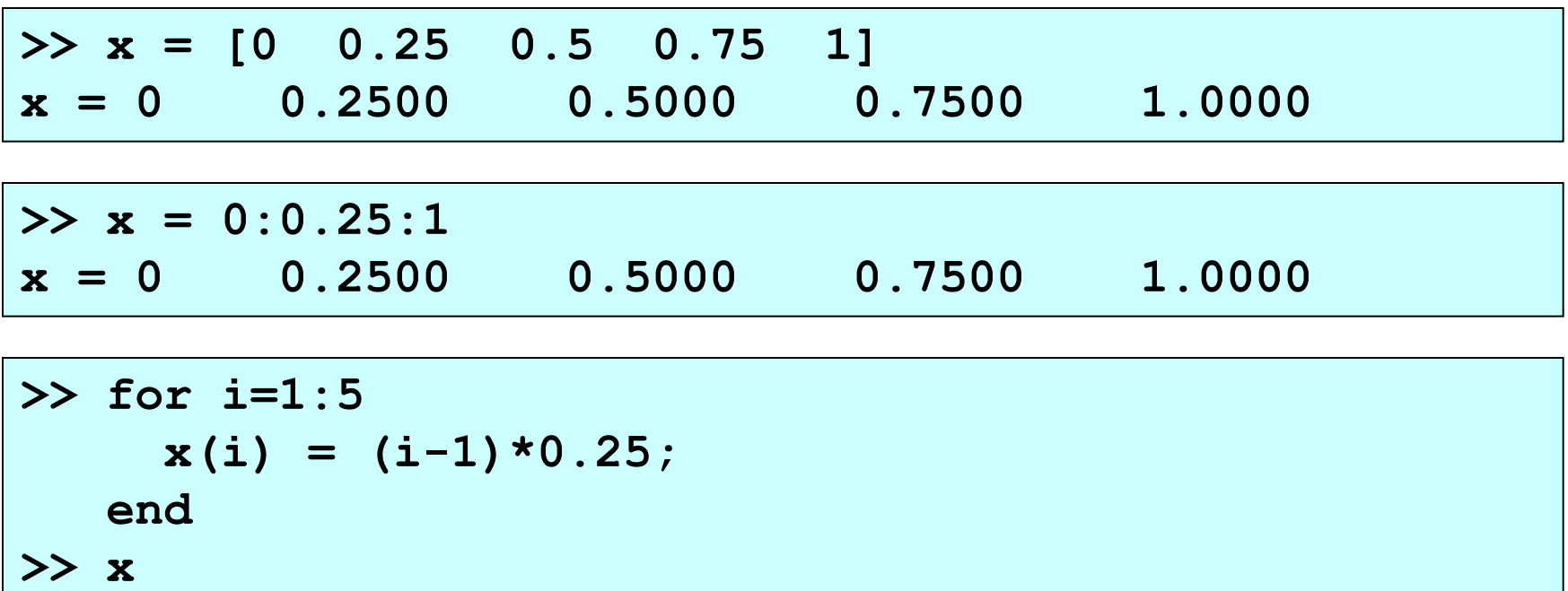

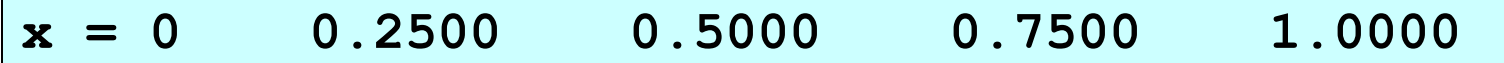

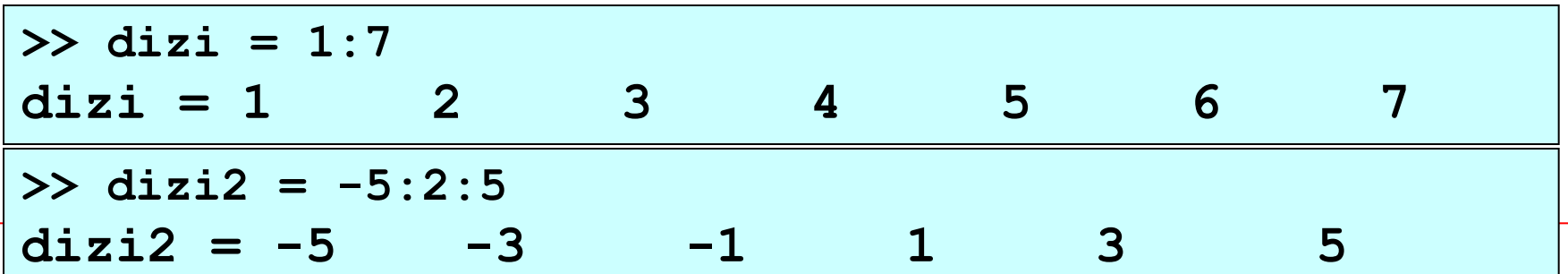

>> 
$$
v = [1 2 3]
$$
 % row vector  
 $v = 1 2 3$ 

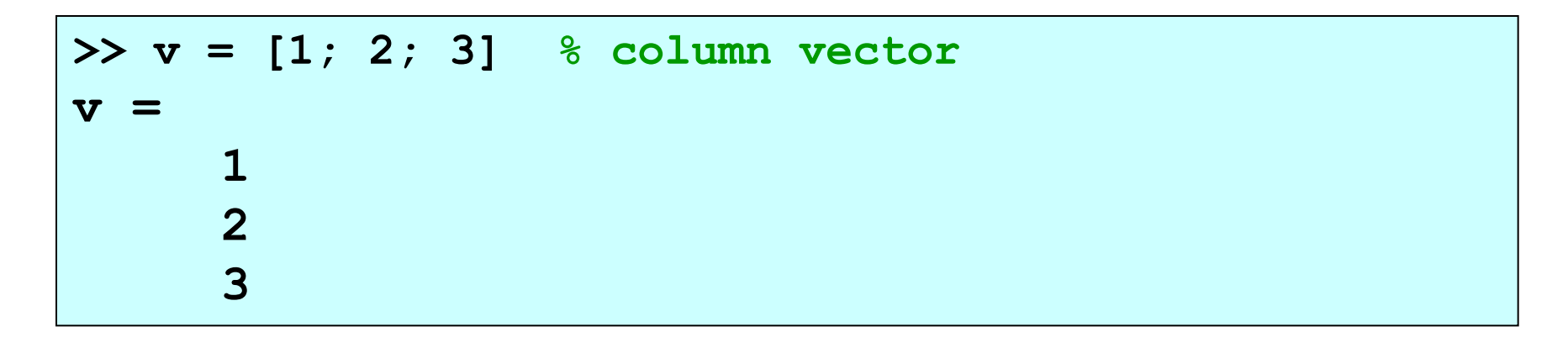

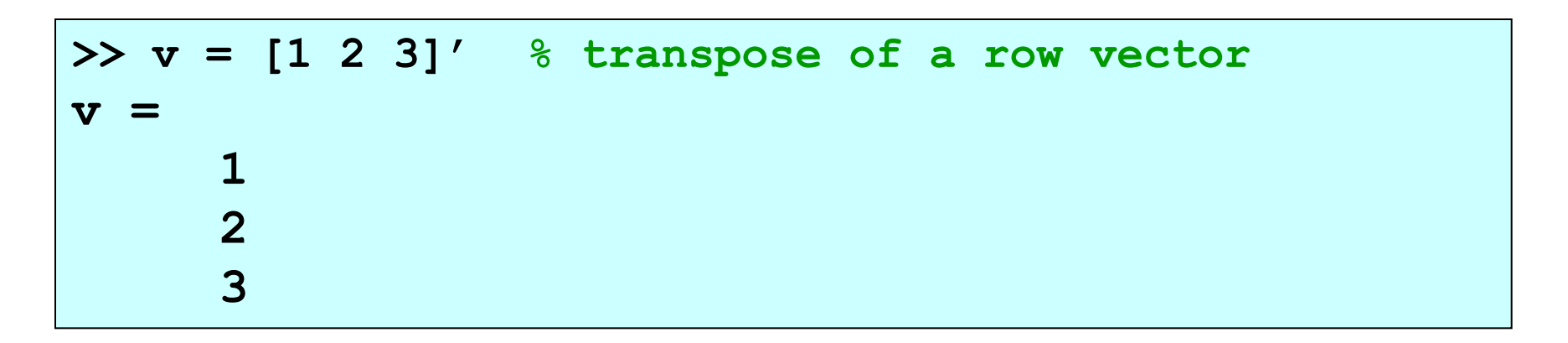

## **TwoDim Arrays (Matrices)**

**>> A = [1 1 1; 2 2 2] A = 1 1 1 2 2 2**

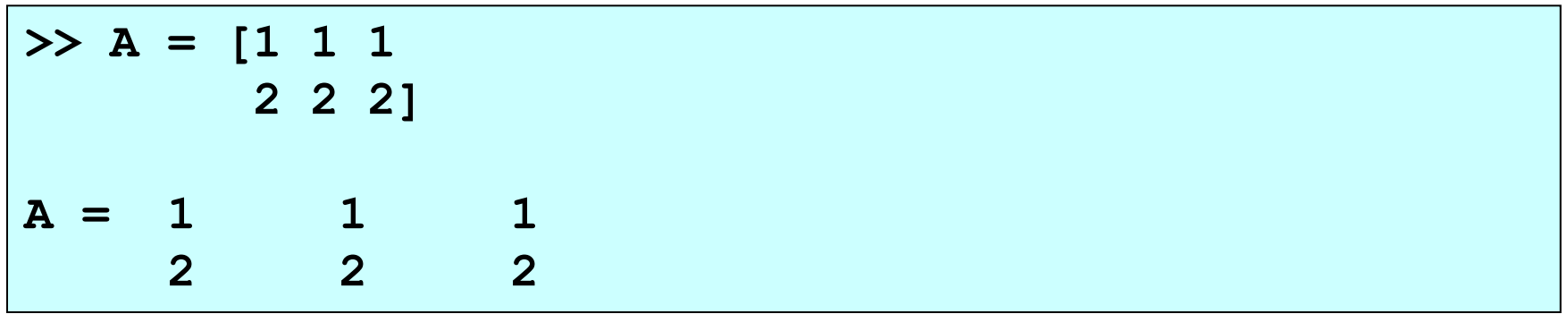

**>> B = A' B = 1 2 1 2 1 2**

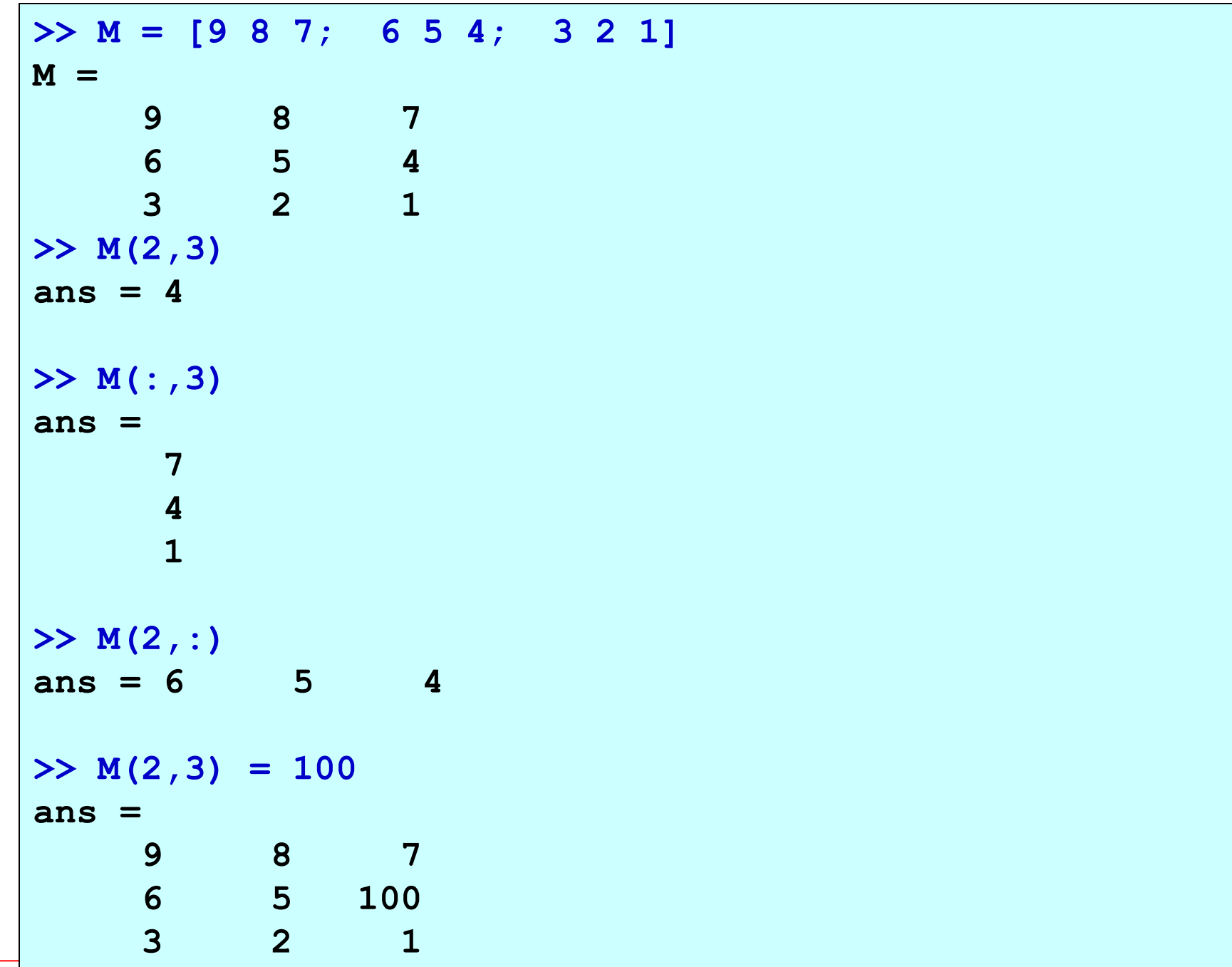

# **Some Array Functions**

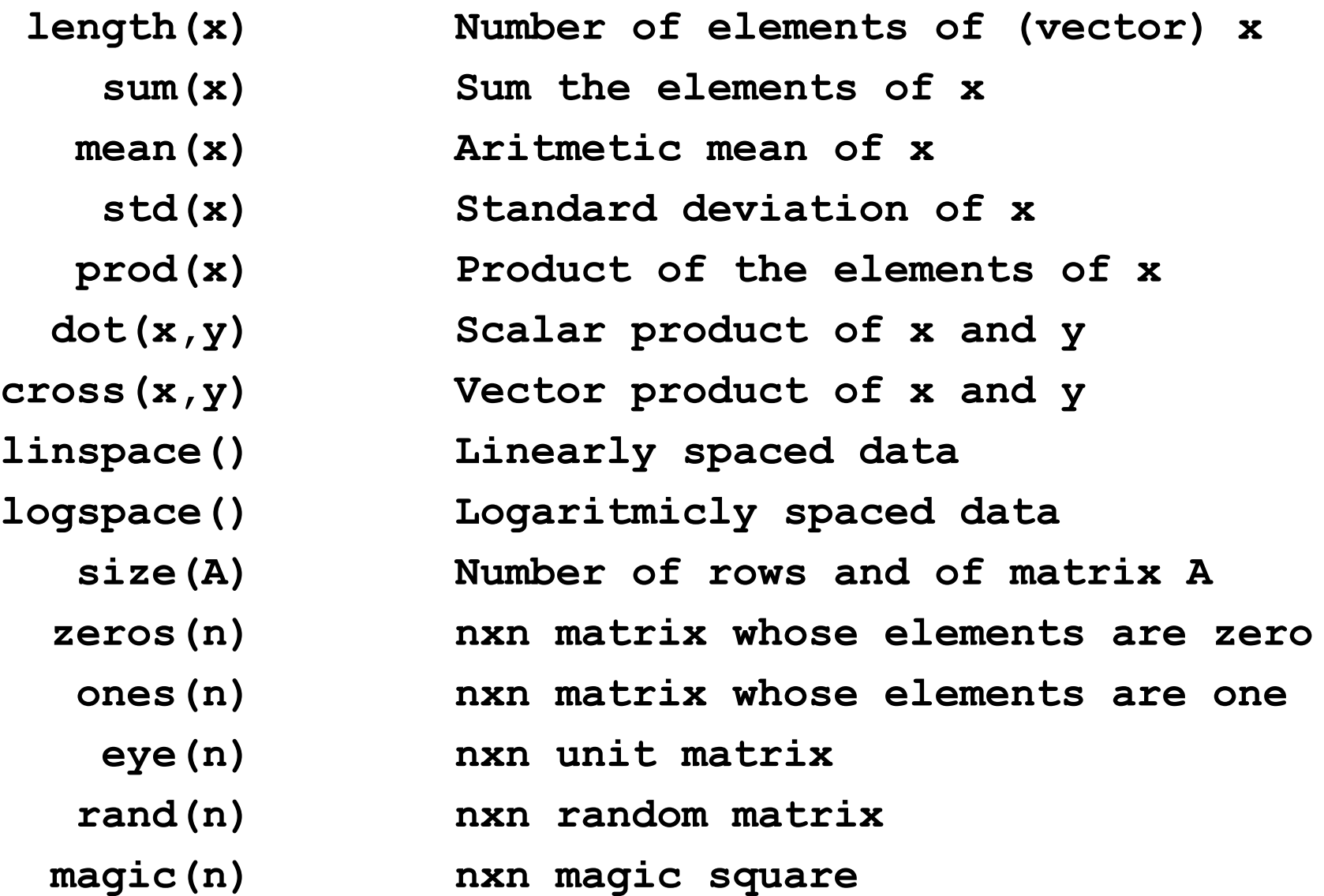

**linspace()** function

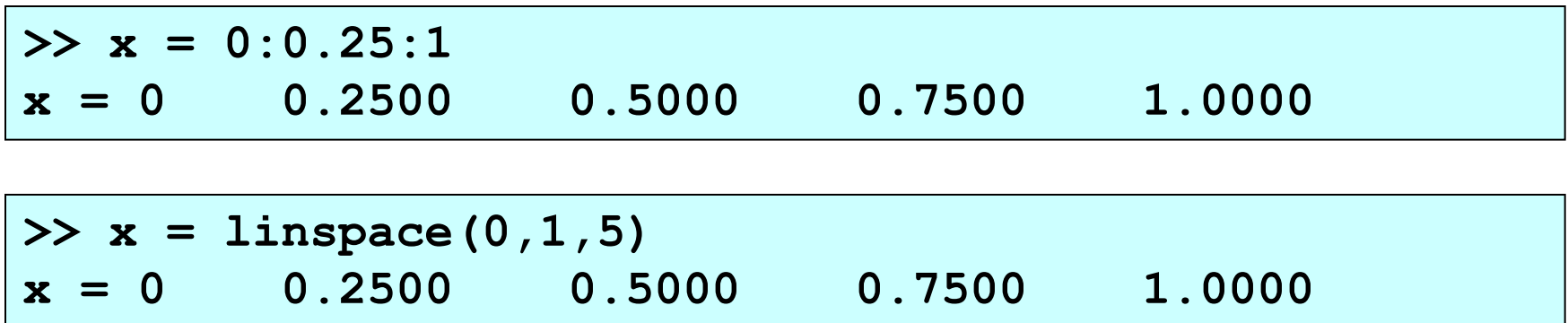

**logspace()** function: *logarithmic counterpart of linspace*

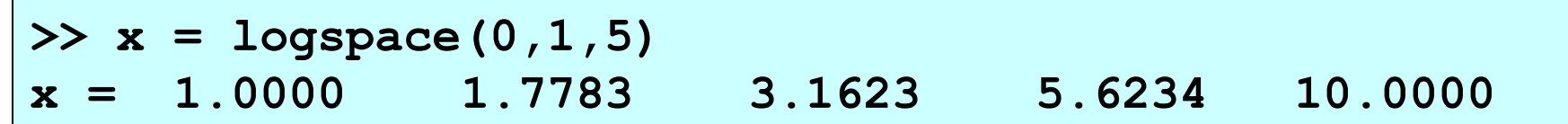

creates 5 logarithmically spaced elements starting with  $x = 10^0$  and ending with  $x = 10^1$ .

```
>> x = [0 0.25 0.5 0.75 1];
>> length(x)
ans = 5
```

```
>> A = [1 1 1; 2 2 2];
>> size(A)
ans = 2 3
```

```
>> x = [1 2 2.5 3 3.1];
>> sum(x)
ans = 11.6000
>> prod(x)
```

```
46.5000
```

```
>> a = [1 2 4];
>> b = [0 2 5];
>> dot(a,b)
ans = 24
>> cross(a,b)
ans = 2 -5 2
```
**zeros(m,n)** *returns a matrix of m rows and n columns that is filled with zeroes*

- **ones(m,n)** *returns a matrix of m rows and n columns that is filled with ones*
- **rand(m,n)** *returns a matrix of m rows and n columns that is filled with uniform random number between [0,1]* **eye(n)** *creates an n* x *n identity (unit) matrix.*

```
>> P = zeros(2,3)
P = 0 0 0
 0 0 0
>> P = ones(2,3)
P = 1 1 1
1 1 1
>> P = rand(2,3)P = 0.9501 0.6068 0.8913
   0.2311 0.4860 0.7621
>> I = eye(2)
I = 1 0
 0 1
```
## **Vectors and Relational Operators**

- Recall the relational operators  $==, \sim=, \lt, \gt, \lt=,$  and  $>=.$
- **These operators can be applied to vectors element-wise** to generate a same-sized vector of logical results.

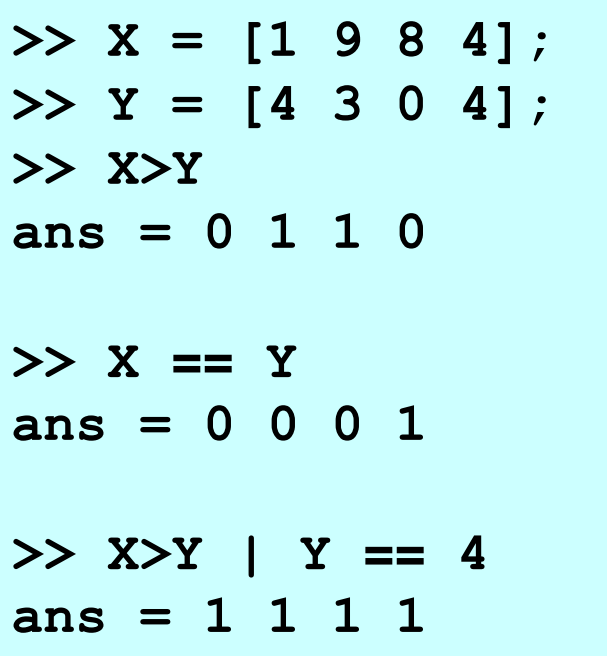

```
>> X = [1 9 8 4];
>> Y = [4 3 0 4];
>> sum(X>Y)
ans = 2
>> sum(X == Y)
ans = 1
>> sum(X>Y | Y == 4)
ans = 4
```
## **Reading Text Files**

Consider **gravity.txt** (\*) contains 1000 measurements of gravitational acceleartion (g) on the Earth surface at sea level.

Find the mean, maximum and minimum values of the data.

We can read this data directly into a vector and process it as follows:

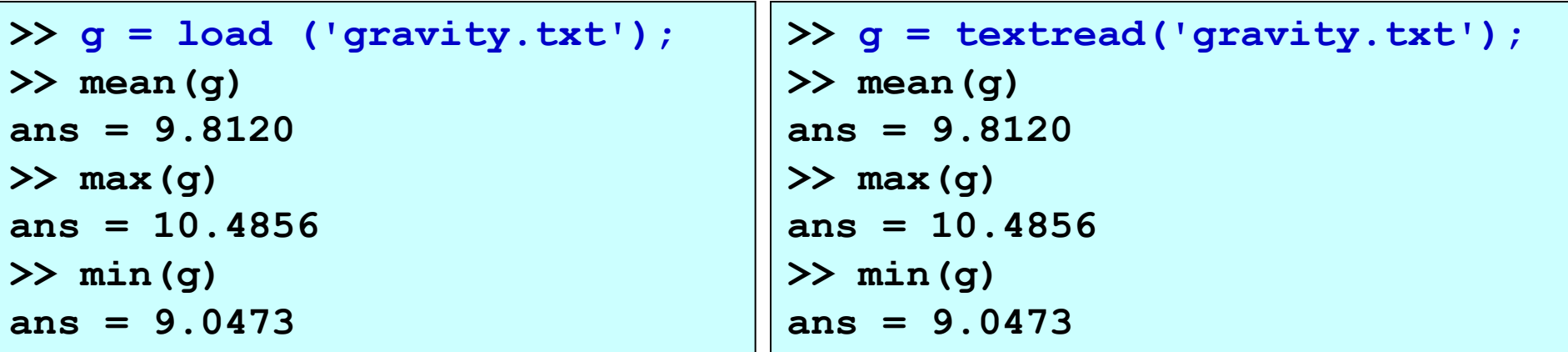

(\*) Download the file at:

http://www1.gantep.edu.tr/~bingul/ep375/src/gravity.txt

# **Data Analysis**

Data analysis is a very broad subject covering many techniques and types of data. In this lecture we will study some basic calculations that are commonly performed on sampled data.

Consider again the file **gravity.txt**. We can plot the histogram of the data:

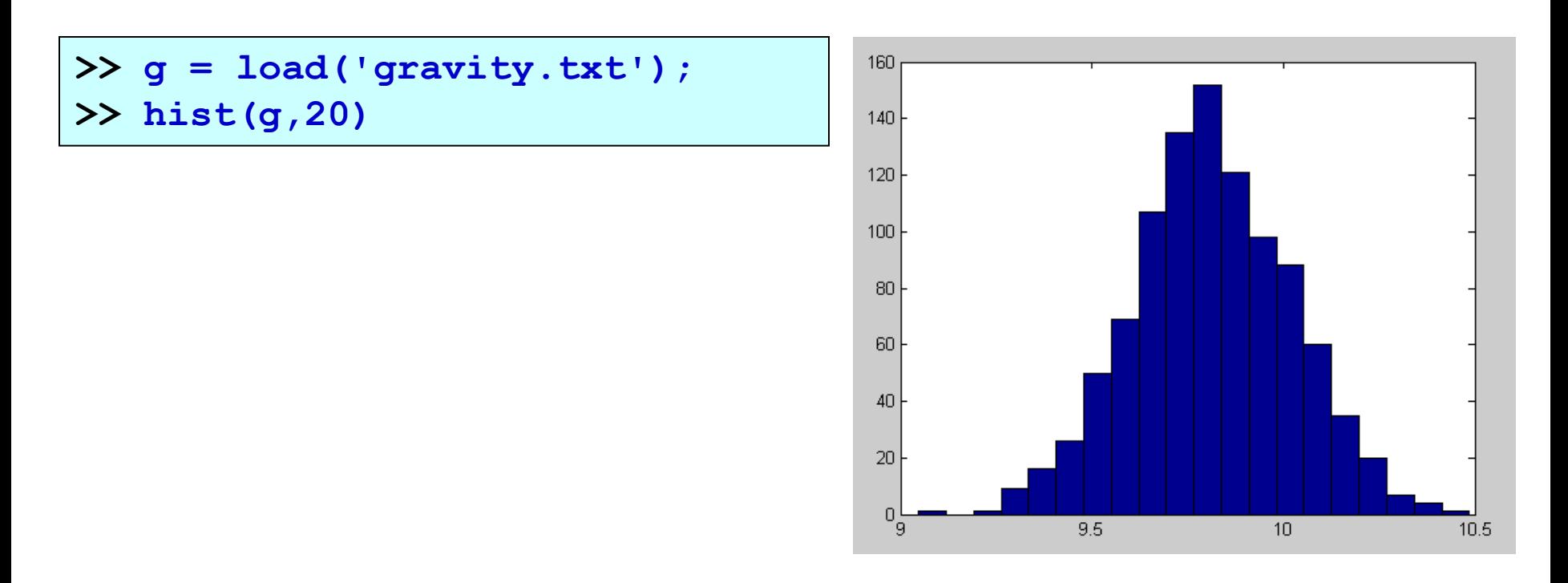

The *mean*  $\bar{x}$  of the sample is given by:

$$
\bar{x} = \frac{1}{n} \sum_{i=1}^{n} x_i
$$

#### The *standard deviation*

of the sample is defined as:

$$
\sigma = \sqrt{\frac{1}{n-1} \sum_{i=1}^{n} (x_i - \overline{x})^2}
$$

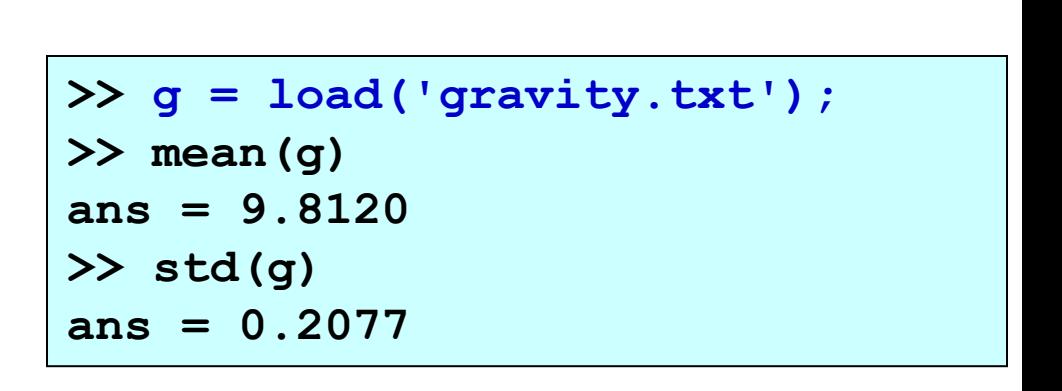

For this data,  $\sigma$  is the size of the variation of *g* about the mean.

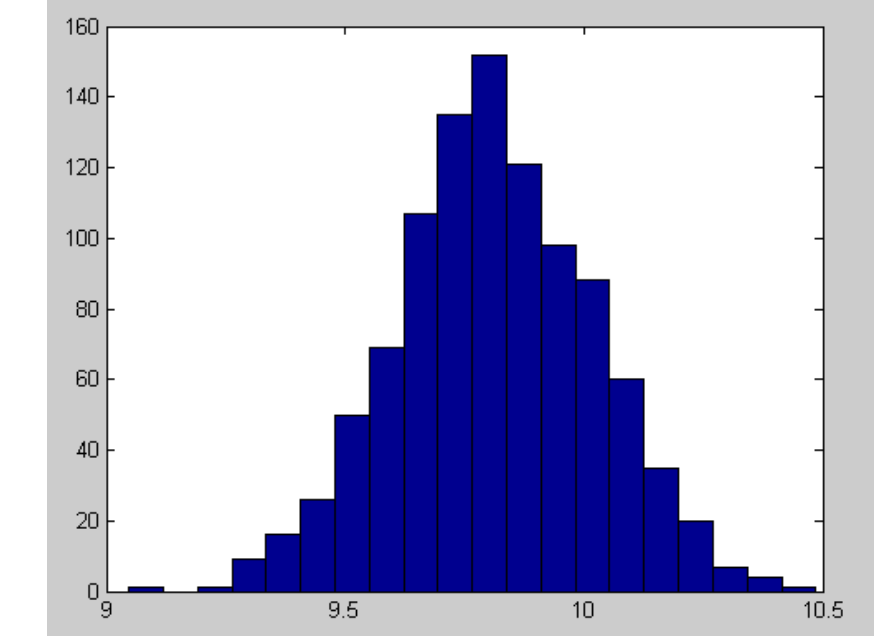

For bi-variate data (two variables) the correlation coefficient (ρ) is a measure of the linear dependence between one variable and the other.

Given a sample (size *n*) of bi-variate data,  $Z = \{ (x_1, y_1), (x_2, y_2), (x_3, y_3), \dots, (x_n, y_n) \}$ 

$$
\rho = \frac{\overline{xy} - \overline{x} \cdot \overline{y}}{\sigma_x \sigma_y}
$$

$$
\overline{xy} = \frac{1}{n} \sum_{i=1}^{n} x_i y_i \qquad \overline{x} = \frac{1}{n} \sum_{i=1}^{n} x_i \qquad \overline{y} = \frac{1}{n} \sum_{i=1}^{n} y_i
$$

$$
\sigma_x = \sqrt{\frac{1}{n-1} \sum_{i=1}^{n} (x_i - \overline{x})^2} \qquad \sigma_y = \sqrt{\frac{1}{n-1} \sum_{i=1}^{n} (y_i - \overline{y})^2}
$$

$$
\rho = \frac{\overline{xy} - \overline{x} - \overline{y}}{\sigma_x \sigma_y}
$$

 $-1 \leq \rho \leq 1$ 

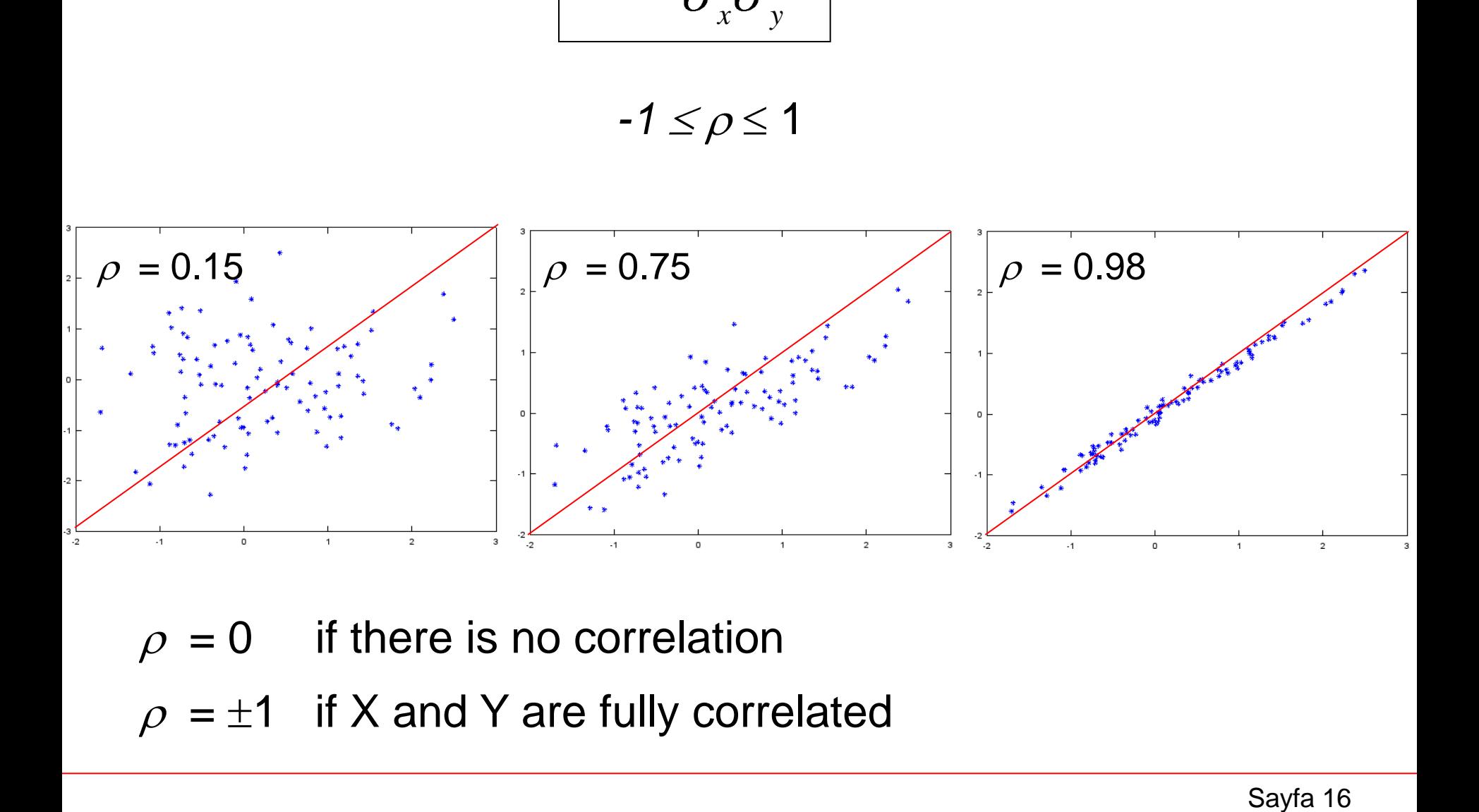

 $\rho = 0$  if there is no correlation

 $\rho = \pm 1$  if X and Y are fully correlated

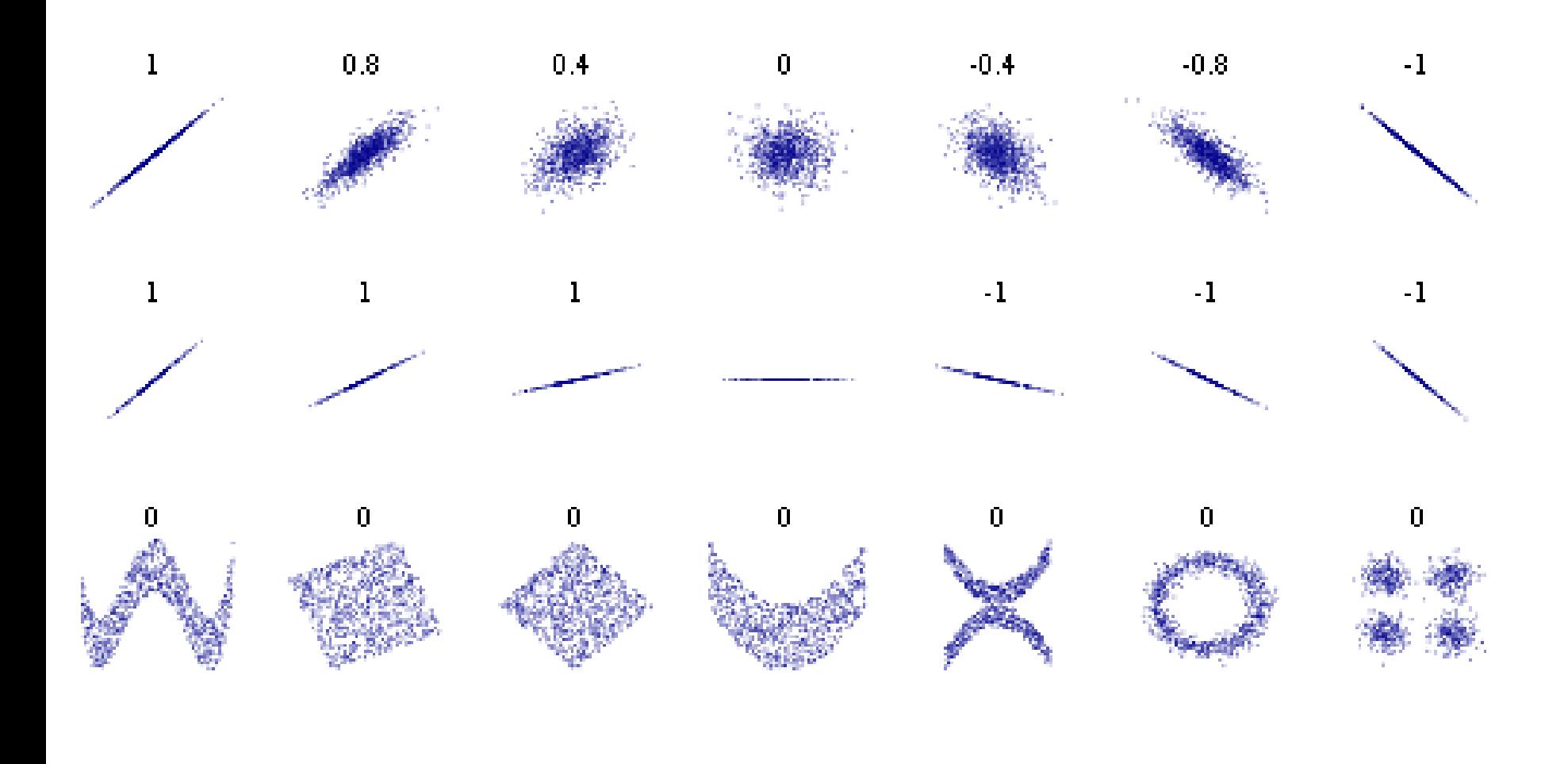

Consider a heated gas in a fixed volume. The following data (stored in file TP.txt) contains the temperature (T) in oC and the pressure (P) in hPa of the gas.

We can read this data directly into a vector and process it as follows:

```
>> data = load('TP.txt');
>> T = data(:,1);
>> P = data(:,2);
>> plot(T,P,'*')
```
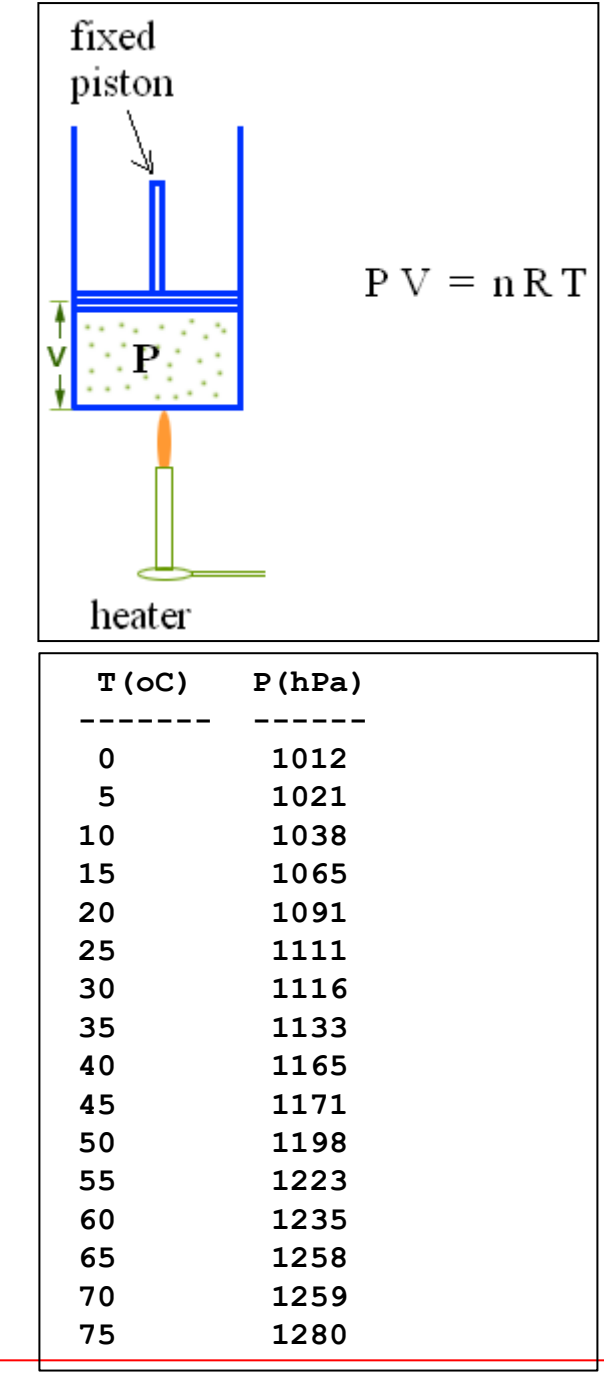

#### Download the file at:

http://www1.gantep.edu.tr/~bingul/ep375/src/TP.txt

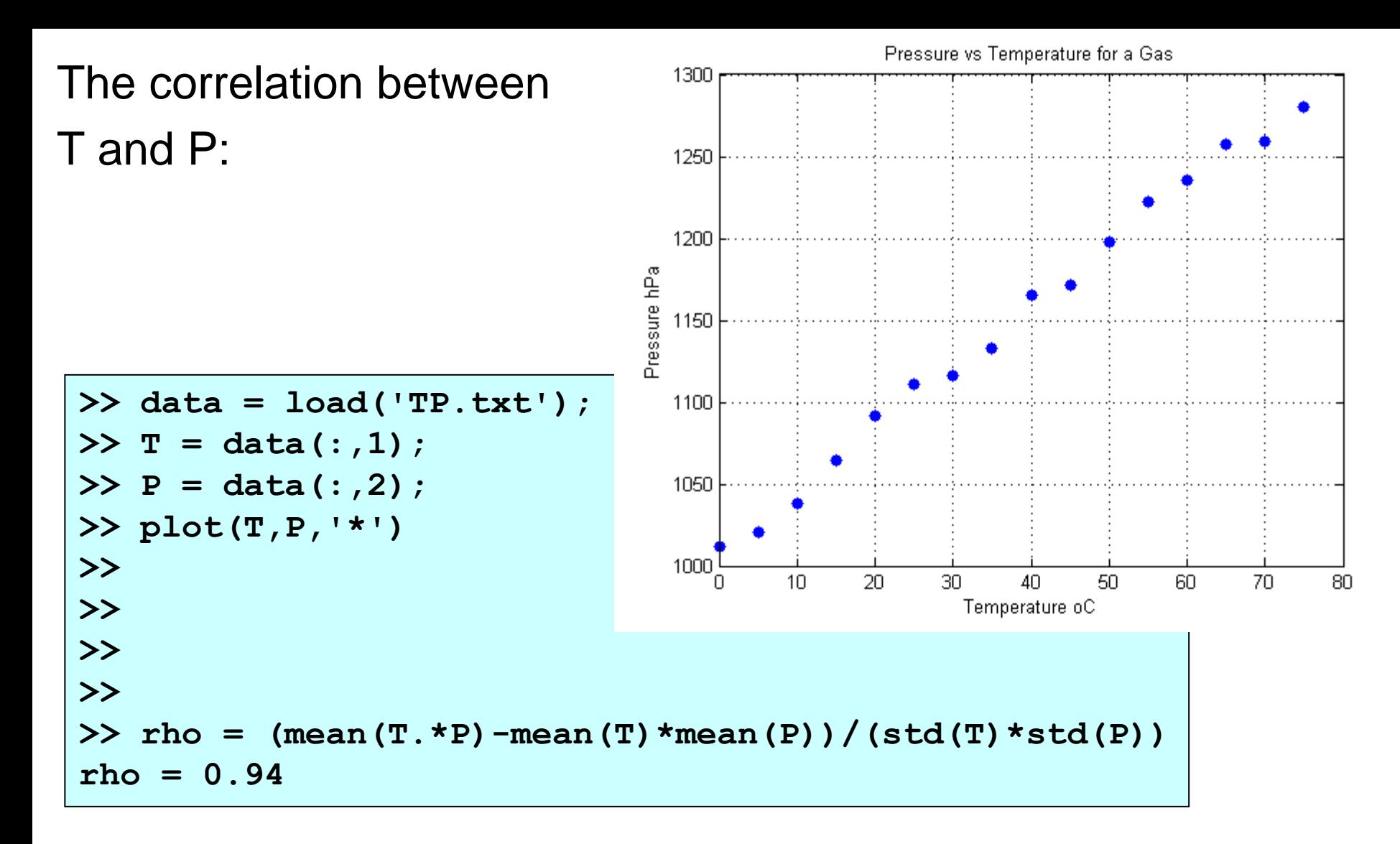

There is clearly strong positive dependence on the temperature since  $\rho \approx 1$ . "A higher temperature leads to a higher pressure".

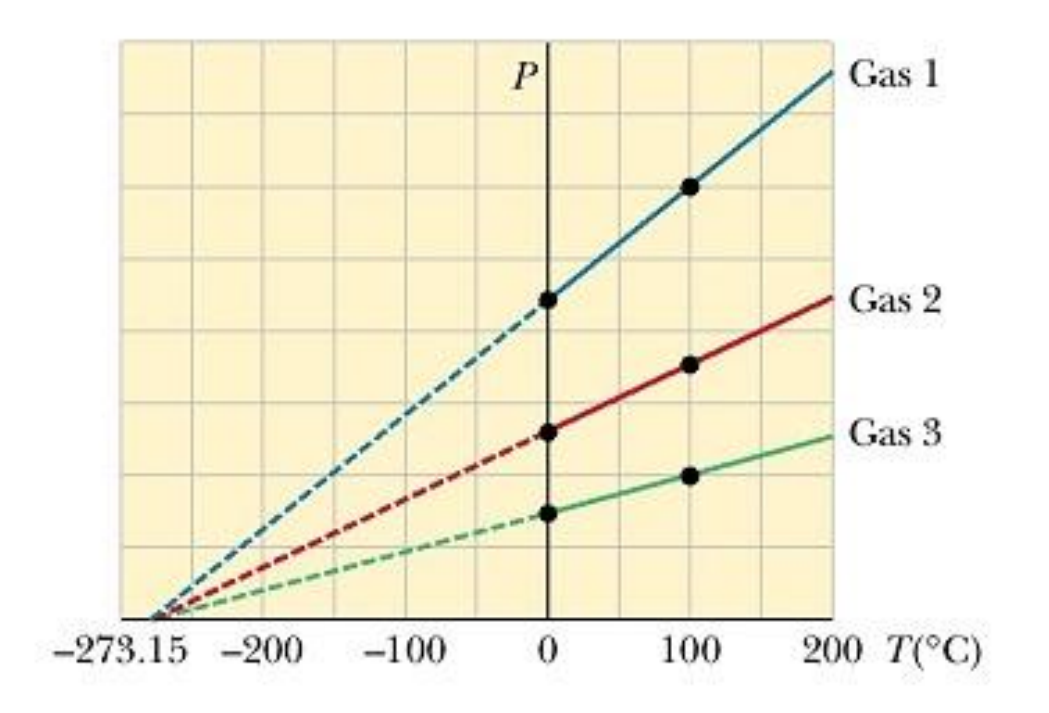

Figure 19.4 Pressure versus temperature for three dilute gases. Note that, for all gases, the pressure extrapolates to zero at the temperature  $-273.15^{\circ}$ C.

## **Exercises**

#### **1.** What is the output of the following program?

**>> A = [1 2; 4 5]; >> det(A) >> inv(A) >> det(inv(A'))**

#### **2.** What is the output of the following program?

**>> a = [1 2 3]; >> b = [3 2 1]; >> log10(a) >> a + b >> 3\*a >> a.\*b >> a\*b'**

**3.**

Using the following data:

 $X = \{ 23, 31, 61, 17, 27, 51 \}$  $Y = \{ 16, 23, 49, 9, 14, 45 \}$ 

**Calculate** 

- (a) the mean of X and Y
- (b) the standard deviation of X and Y
- (c) the correlation coefficient of X and Y

#### **4.**

An industrial refrigerator is used to cool food in a processsing factor. The factory engineer wishes to determine whether the temperature of the refrigerator is affected by the wind speed near it's external heat exchanger. An experiment is performed where the wind speed, W (m/s), and temperature,  $T({}^{\circ}C)$ , of the refrigerator are sampled at 6 am in the morning every day over a period of twelve days.

The results are given in the table . Use the table to calculate the correlation coefficient (comment on the results). Also try to plot Temperature versus WindSpeed to visualise the correlation.

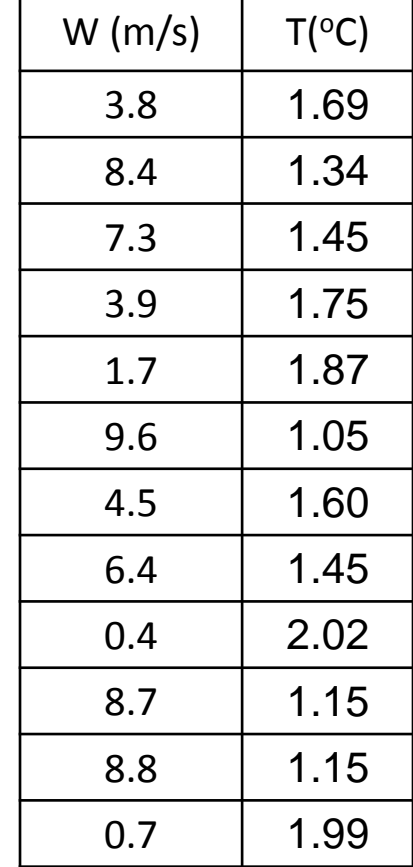

*Answer: rho = −0.986 The results show that there is a strong negative correlation betweeen wind speed and refrigerator temperature. "A higher the wind speed leads to a lower temperature".*

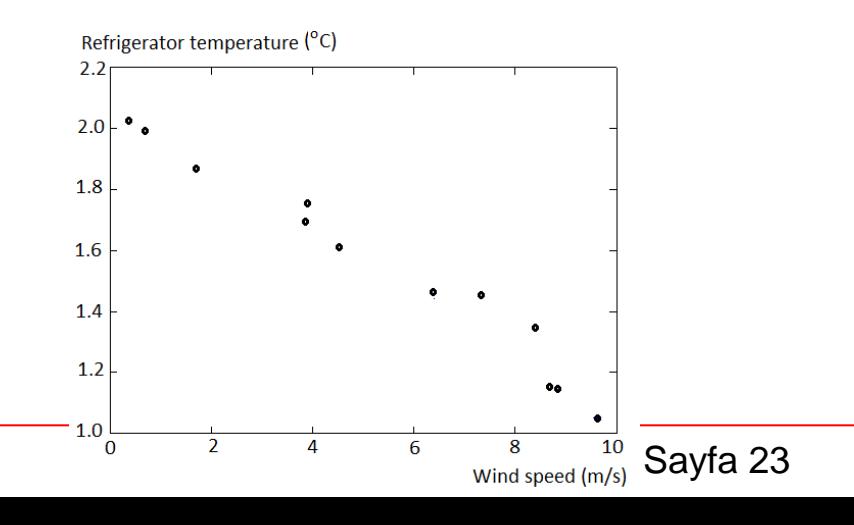

#### **5.**

A local ice cream shop keeps track of how much ice cream they sell versus the temperature on that day. Table shows their data for the last 10 days. Calculate the correlation coefficient of the data and comment on the result..

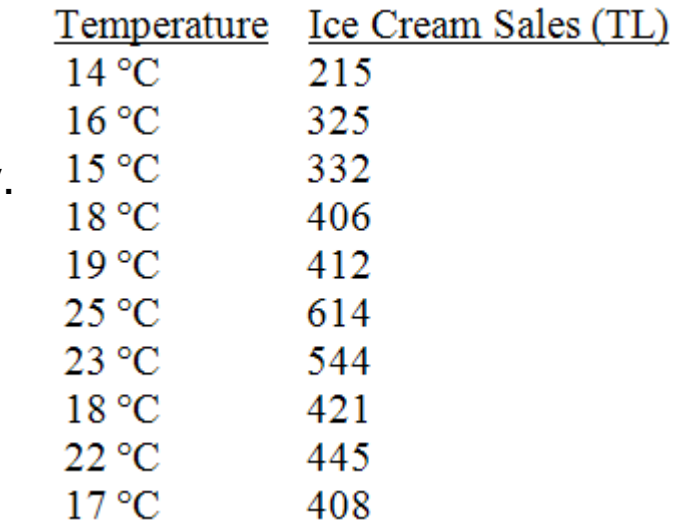

## References

[1]. http://www.mathworks.com/products/matlab

[2]. Numerical Methods in Engineering with MATLAB, J. Kiusalaas, Cambridge University Press (2005)

[3]. Numerical Methods for Engineers, 6th Ed. S.C. Chapra, Mc Graw Hill (2010)

[4]. http://wikipedia.org/wiki/Mean

[5]. http://wikipedia.org/wiki/Standard\_deviation

[6]. http://en.wikipedia.org/wiki/Correlation